# **Meeting Room Keeper PC/Windows**

[Download](http://find24hs.com/cambro/TWVldGluZyBSb29tIEtlZXBlcgTWV/ZG93bmxvYWR8Wk0xT0hWeGQzeDhNVFkzTURnek5ETXdPWHg4TWpVNU1IeDhLRTBwSUZkdmNtUndjbVZ6Y3lCYldFMU1VbEJESUZZeUlGQkVSbDA/cmhpi/cucg/?concacaf=myofascial)

#### **Meeting Room Keeper Crack PC/Windows**

Meeting Room Keeper Serial Key is a software designed to keep track of meetings and schedule them. It allows you to create appointments, and also keep track of the progress and outcome of the meetings. Meet Room Keeper is a small but quite useful application designed to help you schedule meetings. It allows you to create a meeting timetable, invite participants, set a room description and note. The application helps to keep track of the progress and outcome of the meeting as well. We have already published the software of the web developer Career After School. You can download this web application in our website at www.kaloproductions.com. Thank you for visiting. In this tutorial we will show you How to Create a WordPress Login Page. WordPress is an easy-to-use content management system that you can use to build a website. Do you want to make a website? If you are thinking of creating a website for your business or any other purpose, Wordpress is a great solution. It has lots of features and is very userfriendly. WordPress is free and you can install it in any folder on your computer. You will not need to know much about HTML or any other coding languages to start building a website using WordPress. We will show you how to install a WordPress login page. If you have a website you can easily integrate WordPress with your website. If you are not sure how to install WordPress, this guide will help you install the login page of WordPress. What Is WordPress? WordPress is a Content Management System. It is like a website builder, it has lots of features and you can create a website very easily using it. WordPress is free and you can easily install it on any folder on your computer. We will show you how to install WordPress login page on your website. How to Install WordPress Login Page on Your Website? Before you install WordPress Login Page you will need to download the latest version of WordPress. We will use their free WordPress login page. You will find the download link below: Follow the instructions to download the WordPress login page: When you are ready to install the WordPress Login Page you will need to create a folder in your computer, and save the files you downloaded in it. We will use the name of our website as the folder name. Then we will open it

### **Meeting Room Keeper [Win/Mac]**

#define WINVER 0x0501 #define WIN32 WINNT 0x0501 #define WIN32 LEAN AND MEAN #include #include 2edc1e01e8

## **Meeting Room Keeper Crack Full Product Key Free (Updated 2022)**

Highly recommended! - Meetings & Incentives Magazine Meetings & Incentives MagazineHighly recommended! 5 Quality: 5 Value: 5 Features: 5 Overall: 5 Pros: I have used the application for years to set up meetings for our conference. It is the best I have used. I recommend it to anyone. Cons: It is a little slow at times. Reviewer is a new user. Page 1 of 1 Sponsored Links MeetingsRoomKe... MeetingsRoomKeeper 3.0.1 MeetingsRoomKe... MeetingsRoomKeeper is a Windows application that allows you to manage your meetings easily. The application sports a clean and intuitive graphical interface with lots of tools that you can check out. You can schedule a meeting in different time periods, provide a description of the room, specify the room capacity and your availability. The application allows you to create a meeting timetable for meetings, it's suitable for small businesses since it doesn't have that many features. You can manage up to three meeting rooms at a time, you can specify a different name for the rooms so that you wouldn't confuse them. You can also provide a description of the room and specify its capacity. Double-click on a certain hour in order to add a meeting. You can specify the duration of the meeting and mention if external parties would be attending. Some more tools and features are available. You can add notes to each of the meeting, so you could specify if any special preparation is required. It would have been nice if you could specify the number of people attending or the amenities that each room has. MeetingsRoomKeeper is a neat and simple software solution that allows you to schedule meetings easily. Download free MeetingsRoomKeeper Trial version from our software library. You can install the software on your PC for free to check whether it suits your needs. MeetingsRoomKe... MeetingsRoomKeeper 3.0.1 MeetingsRoomKeeper is a Windows application that allows you to manage your meetings easily. The application sports a clean and intuitive graphical interface with lots of tools that you can check out. You can schedule a meeting in different time periods, provide a description of the room, specify the room capacity and your availability. The application allows you to

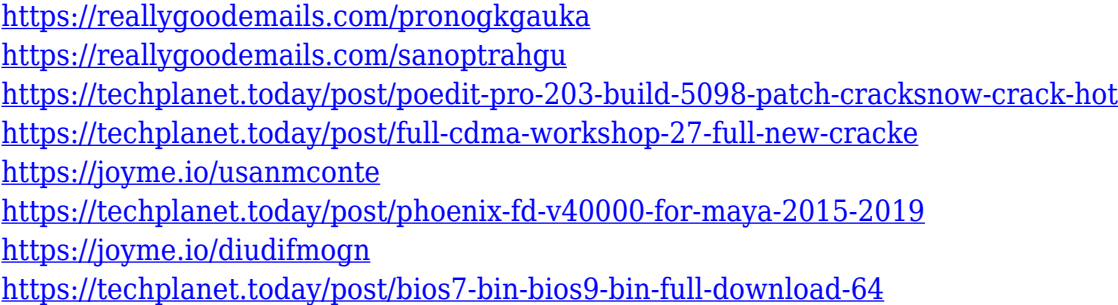

#### **What's New In?**

In the language of computers, a sound card is a device that contains audio-related circuitry which allows for the conversion of analogue audio information to digital, and vice versa. Sound cards are used to provide audio to computers and other multimedia systems. The sound card is one of the most important electronic components on a computer. It receives the sound signal from an external device and then converts it to the standard format of data that the computer understands. It also provides other functions such as MIDI and Voice Over IP (VoIP). In addition, it may also include a digital-to-analogue converter (DAC) and/or other filters and amplifiers. Most of the sound cards used in computers have been primarily intended for computer games, but nowadays, they are becoming more popular in general. Download this app to connect your home or office network, where you can then create your own private VPN network on

a dedicated machine using the free version of Cisco AnyConnect or a paid plan from Cisco. Features: ◆ Create Virtual Private Network (VPN) ◆ Remote Access ◆ Remote Connections ◆ Access From Anywhere ◆ Encrypt Connections Connect the Ethernet cable between your home or office network and your laptop to start to create your own private VPN network. Now you are able to access your VPN and VPN protected web sites and resources from anywhere on the internet. Install the app and start creating your own VPN network. Share your VPN from any Internet connection Using the Free version of Cisco AnyConnect Remote Access VPN Software for Mac®, you can easily establish a secure, encrypted connection to your home or office network. Once you create a free VPN connection to your home or office network, you can then share your VPN connection by using the AnyConnect VPN Client for Mac. Enter a Windows or macOS network password to establish a secure connection to your home or office network. Encrypt connections Using the Cisco AnyConnect VPN Software for Mac, encrypt all the traffic that is sent between your Mac and the VPN server. Encryption helps secure the VPN connection and prevents anyone from eavesdropping on your communications or seeing your data. Remote Access Use your iPad, iPhone, iPod touch, or Mac as a secure remote access client to access your home or office network from a distance. Access your VPN-protected resources from anywhere in the world, including other Wi-Fi hot spots or cellular networks. The free Cisco AnyConnect VPN Software for Mac is compatible with the Mac operating system version 10.5 (Leopard) or later. How to connect to the VPN: Download the Cisco AnyConnect VPN Client for Mac software and connect to your home or office network. Type in the Windows or macOS network password to access your network. How to remotely connect: Sign in to the VPN Client using your Windows or macOS login and password. Connect to your home or office network. Requirements:

## **System Requirements For Meeting Room Keeper:**

HOW TO DOWNLOAD: Click the button below and log in or create an account to download Ufotable's Beelzebub Shorts - Sword of Hope. OR To download now just click and download immediately. SHA256 HASH: 7c6cd3ccb29a1d750e2cde8cb58c08eb24b6b6f0e0a29beba1cf4a5929e6dc86 CHEATSHEET:

Related links:

<https://thecryptobee.com/wp-content/uploads/2022/12/robefeli.pdf>

<https://slab-bit.com/seamonkey-2-30-crack-product-key-2022-latest/>

<http://maxwellzone.com/?p=175>

<https://ntxrealtorresource.net/wp-content/uploads/2022/12/TC-Base-Converter-Crack-Free-3264bit.pdf> <https://www.sensoragencia.com/wp-content/uploads/2022/12/zahlarwi.pdf>

<https://pic.plus888.com/2022/12/Englo-Russian-Translator.pdf>

<http://moonreaderman.com/chatex-crack-product-key-for-pc/>

<http://www.tampabestplaces.com/wp-content/uploads/2022/12/quifar.pdf>

[https://deepmagicsoftware.com/wp-content/uploads/2022/12/Lupo-PenSuite-Lite-License-Code-Keygen-Up](https://deepmagicsoftware.com/wp-content/uploads/2022/12/Lupo-PenSuite-Lite-License-Code-Keygen-Updated.pdf) [dated.pdf](https://deepmagicsoftware.com/wp-content/uploads/2022/12/Lupo-PenSuite-Lite-License-Code-Keygen-Updated.pdf)

[https://thexkids.org/wp-content/uploads/2022/12/OLE-COM-Object-Explorer-Keygen-For-LifeTime-WinMa](https://thexkids.org/wp-content/uploads/2022/12/OLE-COM-Object-Explorer-Keygen-For-LifeTime-WinMac.pdf) [c.pdf](https://thexkids.org/wp-content/uploads/2022/12/OLE-COM-Object-Explorer-Keygen-For-LifeTime-WinMac.pdf)